# Working with Concept Sets in Capr

## **Contents**

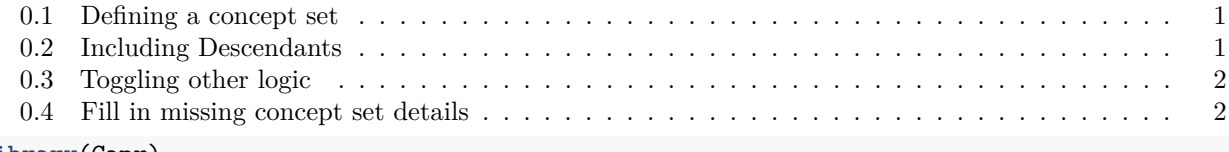

#### **library**(Capr)

In version 2 of Capr, we have introduced a whole new way of building concept sets. Some highlights of this new system are, we no longer need a database connection, only need OMOP concept ids, and we provide functionality to improve how we map to the vocabulary (i.e. find descendants or exclude). The new interface makes it much easier to build and read information about a concept set. In this vignette we will demonstrate how the new AI works!

#### <span id="page-0-0"></span>**0.1 Defining a concept set**

The new function cs is a binder function that collects integer OMOP ids into a set. The idea is for the function to look like c() which in R is use to formulate vectors. Say we found several ingredients that are all ace inhibitors. We can combine those OMOP concept ids into a set as follows:

```
ace1 <- cs(1335471, #benazepril
       1340128, #captopril
       1341927, #enalapril
       1308216, #lisinopril
       1363749, #fosinopril
       name = "aceInhibitors")
ace1
#> -- <Capr Concept Set> aceInhibitors ----------------------------------------------------------------------------------------------------
#> # A tibble: 5 x 9
#> conceptId conceptCode conceptName domainId vocabularyId standardConcept includeDescendants isExcluded includeMapped
#> <int> <chr> <chr> <chr> <chr> <chr> <lgl> <lgl> <lgl>
#> 1 1335471 "" "" "" "" "" FALSE FALSE FALSE
#> 2 1340128 "" "" "" "" "" FALSE FALSE FALSE
#> 3 1341927 "" "" "" "" "" FALSE FALSE FALSE
#> 4 1308216 "" "" "" "" "" FALSE FALSE FALSE
#> 5 1363749 "" "" "" "" "" FALSE FALSE FALSE
```
### <span id="page-0-1"></span>**0.2 Including Descendants**

If you were only add the OMOP id for the ingredient, our query would only look at whether that specific ID is among the drug concepts for a set of patients. With OMOP, we often don't want just the ingredient ID but also its descendants. Descendants are child concepts that map to the adult concepts. For example a brand name or specific dosage of lisinopril would have a different OMOP concept Id but it would map to the ingredient term via the vocabulary hierarchy. This helps us include all variations of linisopril that could be seen in the data. In Capr we can easily add this logic using the descendants command

```
ace2 <- cs(descendants(1335471, 1340128, 1341927, 1363749, 1308216),
       name = "aceInhibitors")
ace2
#> -- <Capr Concept Set> aceInhibitors ----------------------------------------------------------------------------------------------------
#> # A tibble: 5 x 9
#> conceptId conceptCode conceptName domainId vocabularyId standardConcept includeDescendants isExcluded includeMapped
#> <int> <chr> <chr> <chr> <chr> <chr> <lgl> <lgl> <lgl>
#> 1 1335471 "" "" "" "" "" TRUE FALSE FALSE
#> 2 1340128 "" "" "" "" "" TRUE FALSE FALSE
#> 3 1341927 "" "" "" "" "" TRUE FALSE FALSE
#> 4 1363749 "" "" "" "" "" TRUE FALSE FALSE
#> 5 1308216 "" "" "" "" "" TRUE FALSE FALSE
```
#### <span id="page-1-0"></span>**0.3 Toggling other logic**

A similar strategy can be used to exclude concepts from a set or include mapped. We can also combine this within the cs function, as shown below

```
ace3 <- cs(descendants(1335471, 1340128, 1341927, 1363749), exclude(1308216),
       name = "aceInhibitors")
ace3
#> -- <Capr Concept Set> aceInhibitors ----------------------------------------------------------------------------------------------------
#> # A tibble: 5 x 9
#> conceptId conceptCode conceptName domainId vocabularyId standardConcept includeDescendants isExcluded includeMapped
#> <int> <chr> <chr> <chr> <chr> <chr> <lgl> <lgl> <lgl>
#> 1 1335471 "" "" "" "" "" TRUE FALSE FALSE
#> 2 1340128 "" "" "" "" "" TRUE FALSE FALSE
#> 3 1341927 "" "" "" "" "" TRUE FALSE FALSE
#> 4 1363749 "" "" "" "" "" TRUE FALSE FALSE
#> 5 1308216 "" "" "" "" "" FALSE TRUE FALSE
```
#### <span id="page-1-1"></span>**0.4 Fill in missing concept set details**

By default, Capr puts in minimal information for the concept set, the concept id. However it is often helpful to fill out the remaining information of the concept using the OMOP vocabularies. To fill out the remaining information, a user needs to connect to a OMOP CDM to access the vocabulary information for the concept in the concept set. First we show a regular concept set, and the json it renders.

```
diclofenac <- cs(descendants(1124300), name = "diclofenac")
cat(as.json(diclofenac))
```
Now we add in the CDM connection to get the remaining information:

```
con <- DatabaseConnector::connect(Eunomia::getEunomiaConnectionDetails())
diclofenac <- getConceptSetDetails(diclofenac, con, vocabularyDatabaseSchema = "main")
cat(as.json(diclofenac))
```